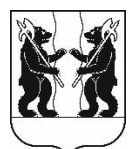

## **АДМИНИСТРАЦИЯ** ЯРОСЛАВСКОГО МУНИЦИПАЛЬНОГО РАЙОНА **ПОСТАНОВЛЕНИЕ**

14.11.2023

 $N_2$  2609

 $\Omega$ внесении изменений в постановление Администрации **SIMP**  $\mathbf{O}$ 04.09.2023  $N_2$ 2018 «О рекультивации и консервации земель»

Администрация района постановляет:

1. Внести следующие изменения постановление Администрации Ярославского муниципального района от 04.09.2023 № 2018 «О рекультивации и консервации земель»:

в приложении в составе рабочей группы по рекультивации и консервации земель должность Потаповой Ирины Владимировны изложить в следующей градостроительства, редакции: «заместитель начальника управления имущественных и земельных отношений, начальник отдела земельных отношений Администрации Ярославского муниципального района».

Постановление вступает в силу со 2. ДНЯ  $e_{\Gamma}$ официального опубликования.

ВРИО Главы Администрации ЯМР

А.Н. Кошлаков